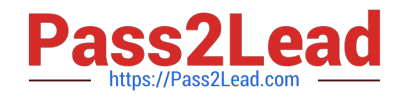

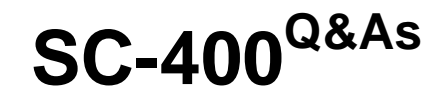

Microsoft Information Protection Administrator

# **Pass Microsoft SC-400 Exam with 100% Guarantee**

Free Download Real Questions & Answers **PDF** and **VCE** file from:

**https://www.pass2lead.com/sc-400.html**

100% Passing Guarantee 100% Money Back Assurance

Following Questions and Answers are all new published by Microsoft Official Exam Center

**C** Instant Download After Purchase

**83 100% Money Back Guarantee** 

- 365 Days Free Update
- 800,000+ Satisfied Customers

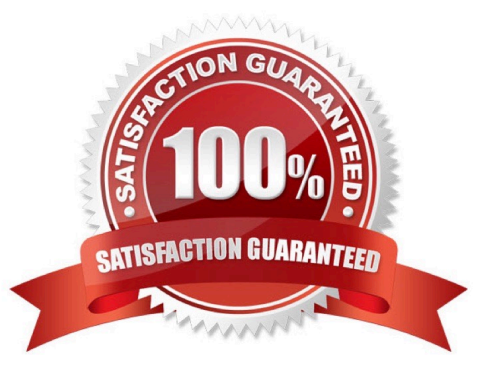

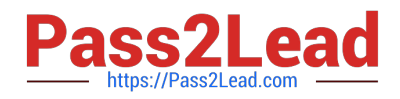

#### **QUESTION 1**

Your company has a Microsoft 365 tenant that uses a domain named contoso.

The company uses Microsoft Office 365 Message Encryption (OMI ) to encrypt email sent to users in fabrikam.com.

A user named User1 erroneously sends an email to user2@fabrikam

You need to disable user2@fabrikam.com from accessing the email.

What should you do?

A. Run the New-ComplianceSearchAction cmdlet.

B. Instruct User1 to delete the email from her Sent Items folder from Microsoft Outlook.

C. Run the Get-MessageTrace Cmdlet.

D. Run the Set-OMEMessageRevocation Cmdlet.

E. instruct User1 to select Remove external access from Microsoft Outlook on the web.

Correct Answer: D

#### **QUESTION 2**

#### HOTSPOT

You plan to implement Microsoft 365 Endpoint data loss prevention (Endpoint DLP).

You need to identify which end user activities can be audited on the endpoints, and which activities can be restricted on the endpoints.

What should you identify for each activity? To answer, select the appropriate options in the answer area.

NOTE: Each correct selection is worth one point.

Hot Area:

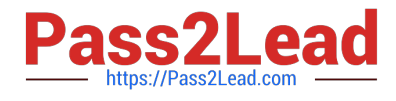

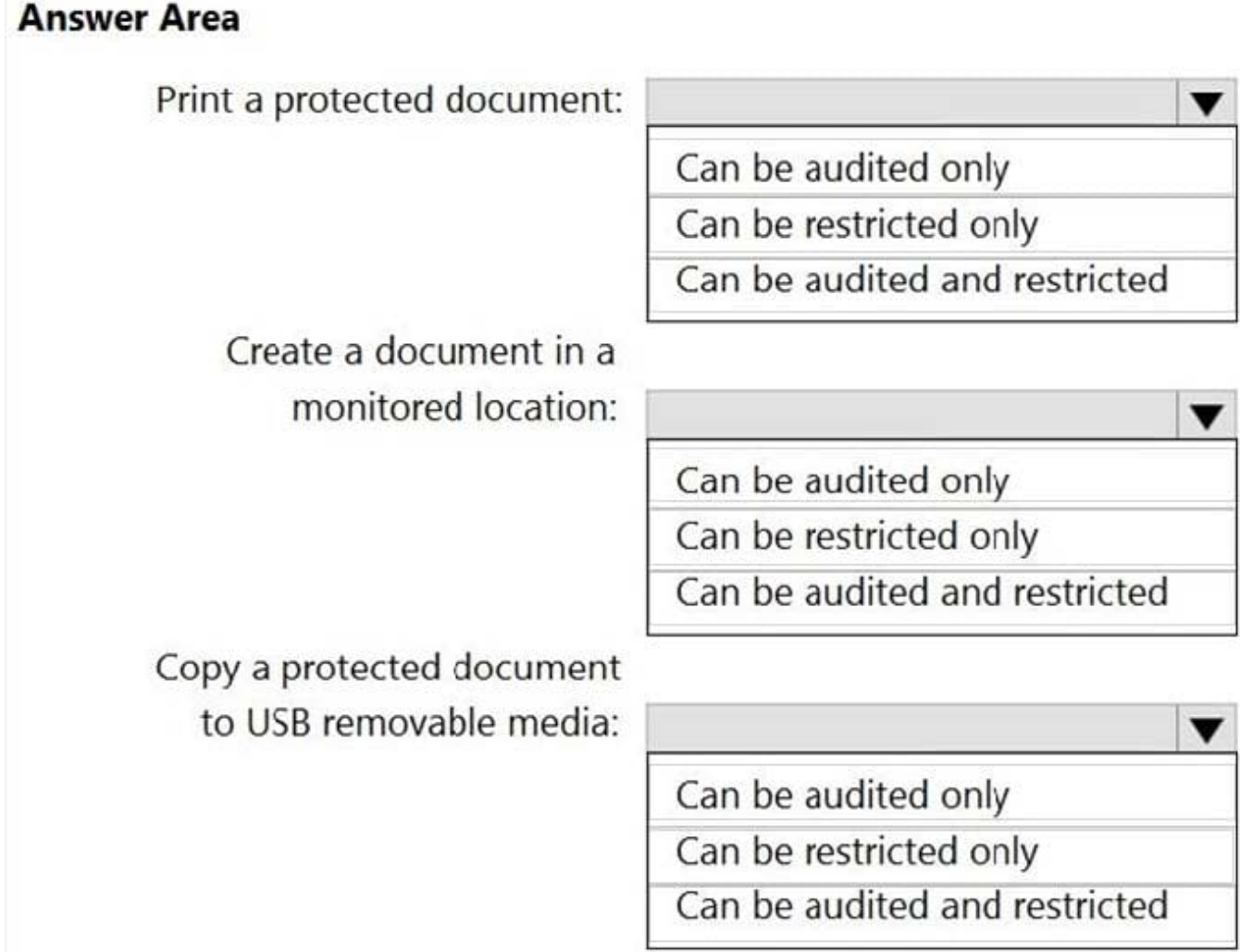

Correct Answer:

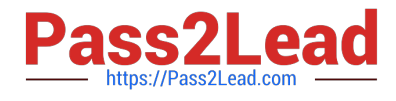

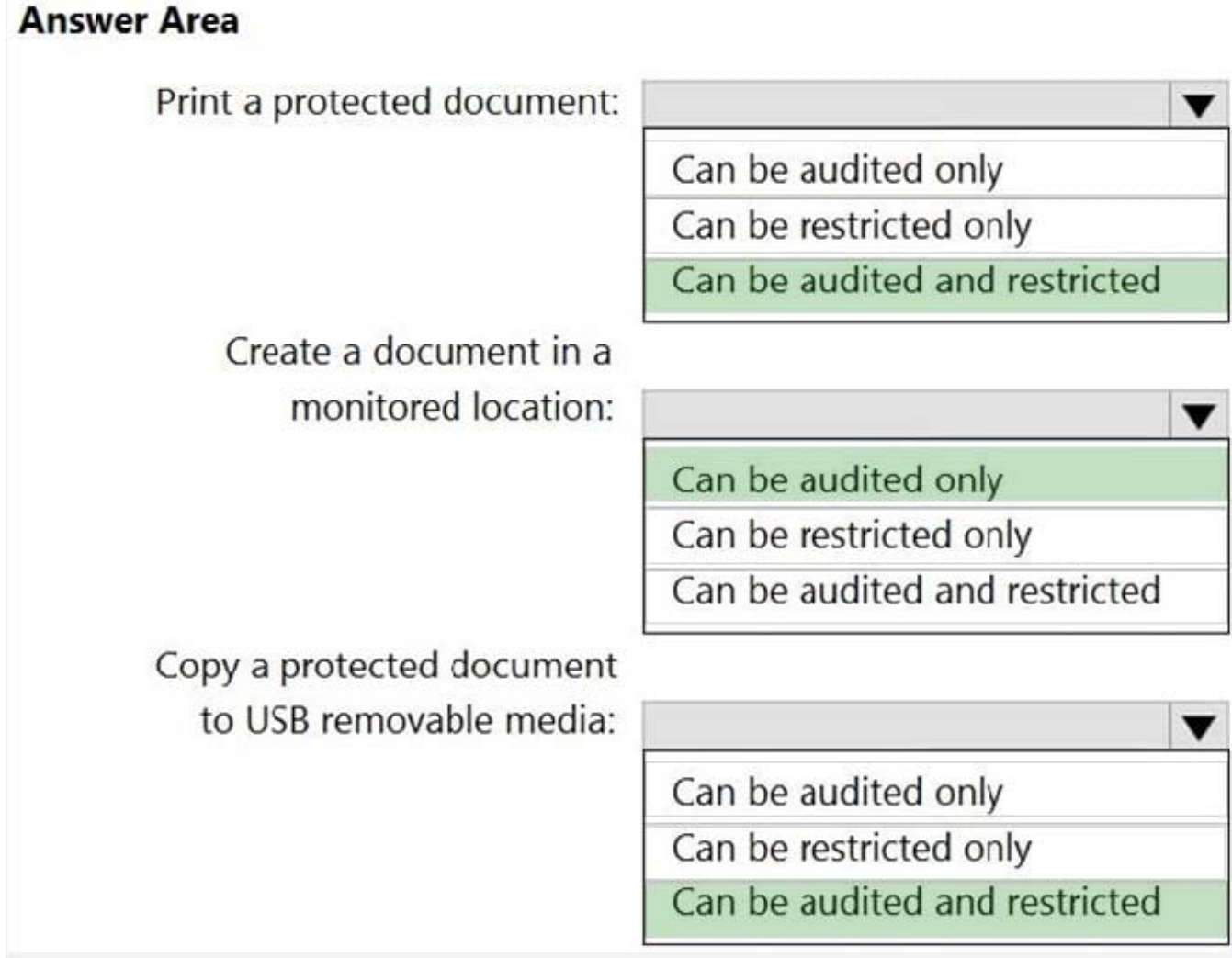

Reference: https://docs.microsoft.com/en-us/microsoft-365/compliance/endpoint-dlp-learn-about?view=o365-worldwide

### **QUESTION 3**

You create a data loss prevention (DLP) policy. The Advanced DLP rules page is shown in the Rules exhibit.

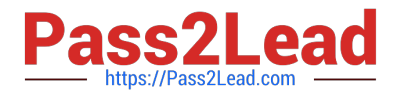

### Data loss prevention > Create policy

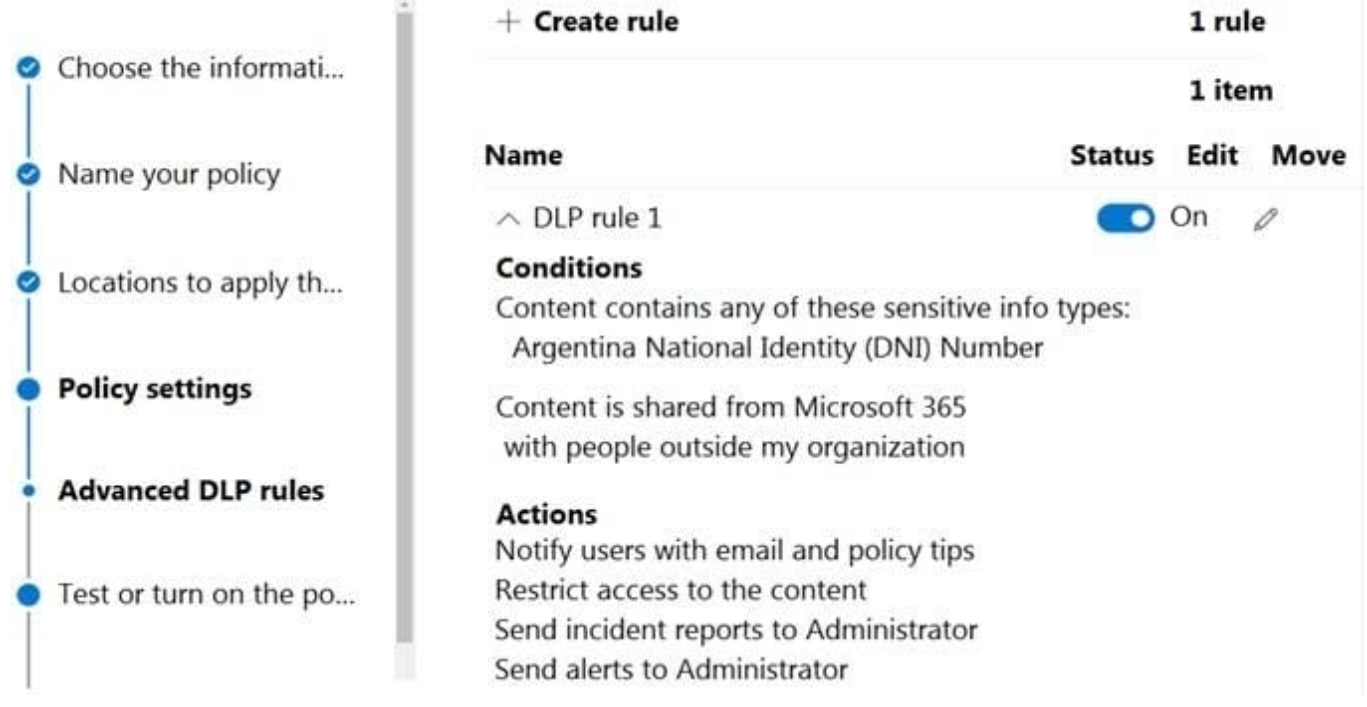

The Review your settings page is shown in the Review exhibit.

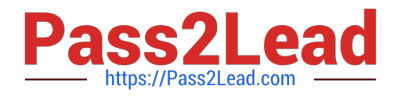

## Data loss prevention > Create policy

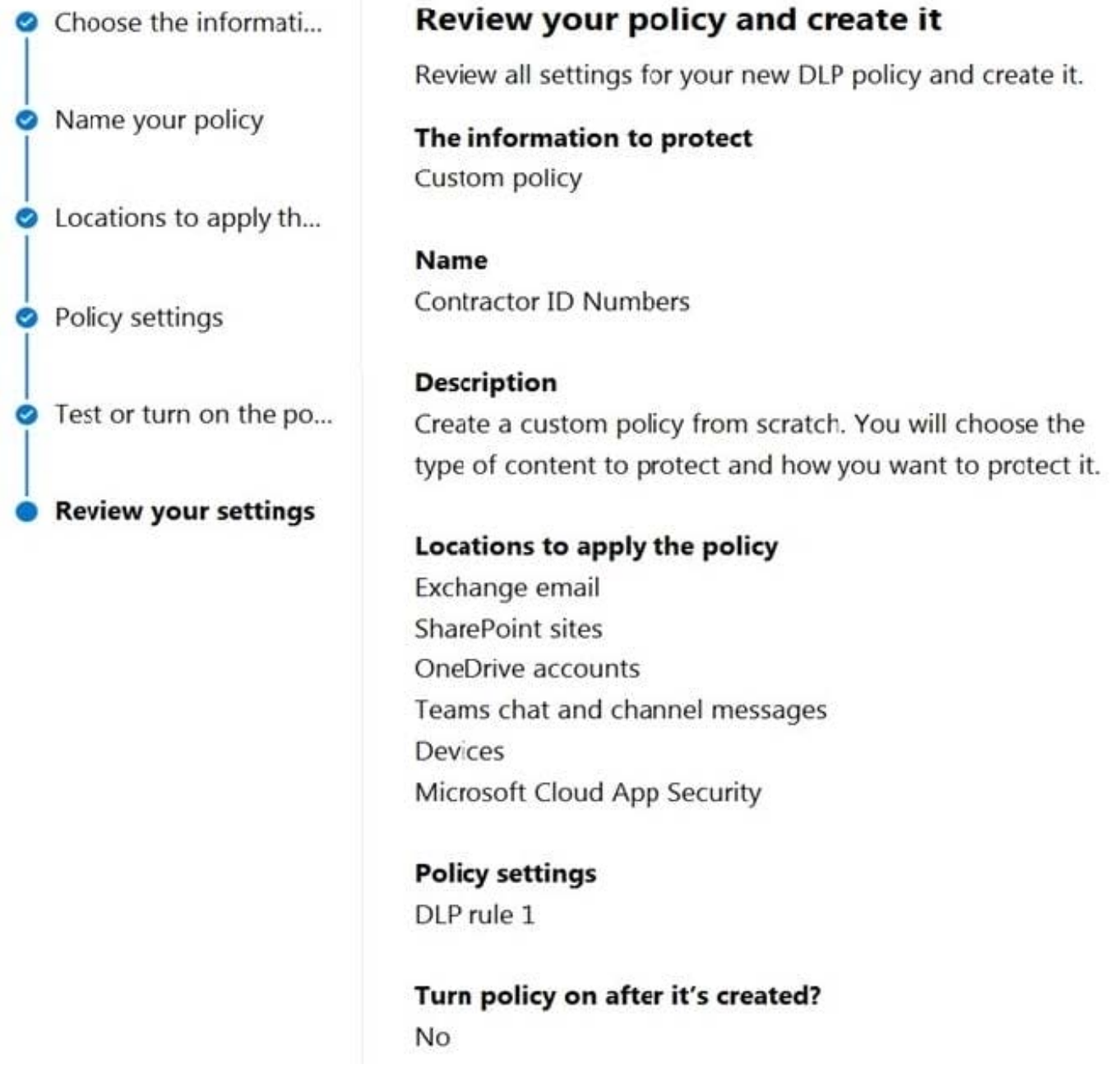

You need to review the potential impact of enabling the policy without applying the actions. What should you do?

A. Edit the policy, remove all the actions in DLP rule 1, and select I\\'d like to test it out first.

B. Edit the policy, remove the Restrict access to the content and Send incident report to Administrator actions, and then select Yes, turn it on right away.

C. Edit the policy, remove all the actions in DLP rule 1, and select Yes, turn it on right away.

D. Edit the policy, and then select I\\'d like to test it out first.

Correct Answer: D

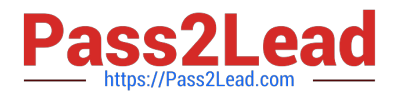

#### Reference:

https://docs.microsoft.com/en-us/microsoft-365/compliance/create-a-dlp-policy-from-a-template? view=o365-worldwide

#### **QUESTION 4**

A compliance administrator recently created several data loss prevention (DLP) policies.

After the policies are created, you receive a higher than expected volume of DLP alerts.

You need to identify which rules are generating the alerts.

Which DLP report should you use?

- A. Third-party DLP policy matches
- B. DLP policy matches
- C. DLP incidents
- D. False positive and override

Correct Answer: B

Reference: https://docs.microsoft.com/en-us/microsoft-365/compliance/dlp-learn-about-dlp?view=o365-worldwide

#### **QUESTION 5**

#### HOTSPOT

You have a Microsoft 365 E5 subscription that contains a Microsoft SharePoint Online site named Site1 and the users shown in the following table.

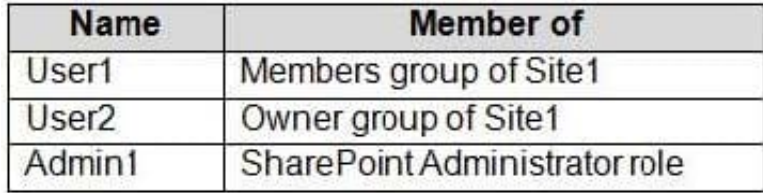

You have a data loss prevention (DLP) policy named DLP1 as shown in the following exhibit.

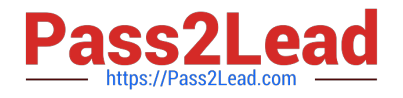

# $\wedge$  Actions

Use actions to protect content when the conditions are met.

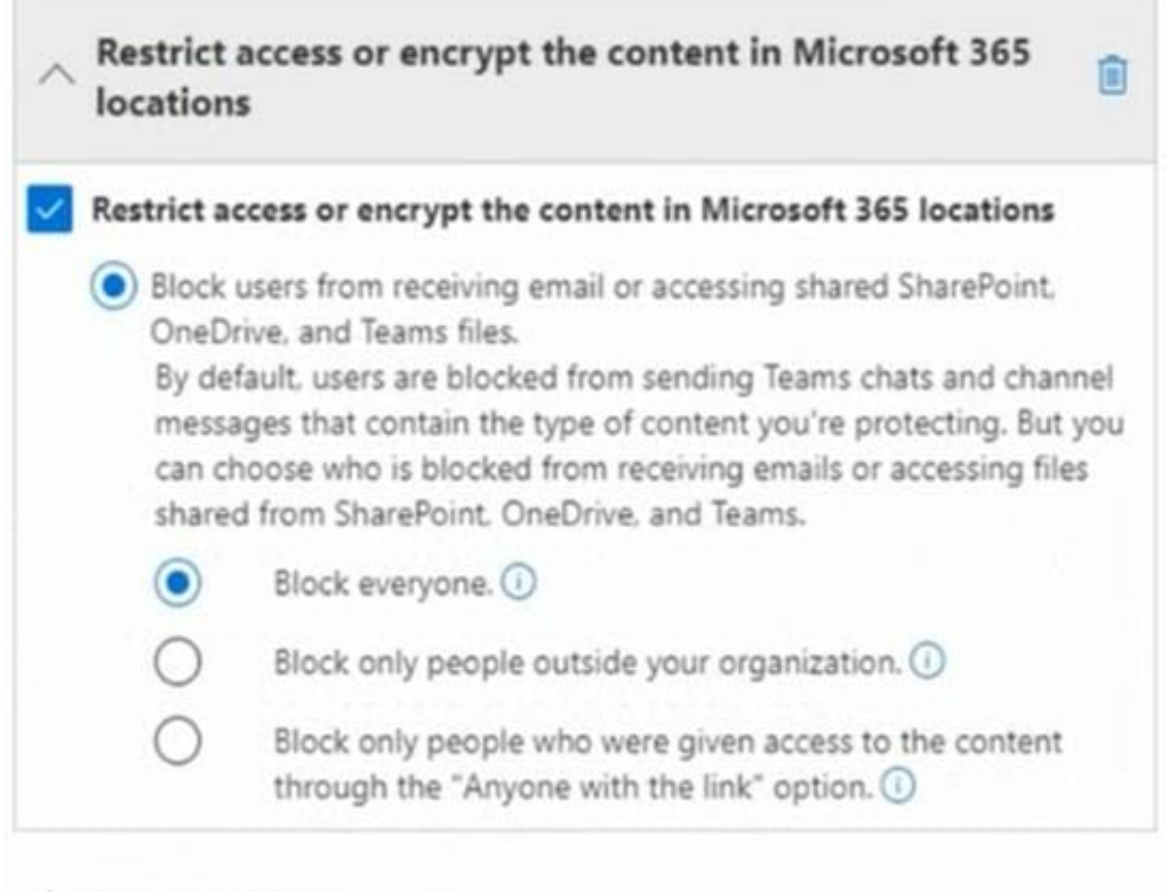

 $+$  Add an action

You apply DLP1 to Site1.

User1 uploads a file named File1 to Site1. File1 does NOT match any of the DLP1 rules. User2 updates File1 to contain data that matches the DLP1 rules.

For each of the following statements, select Yes if the statement is true. Otherwise, select No.

NOTE: Each correct selection is worth one point.

Hot Area:

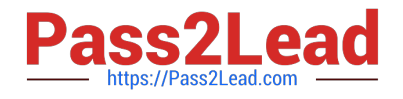

# **Answer Area**

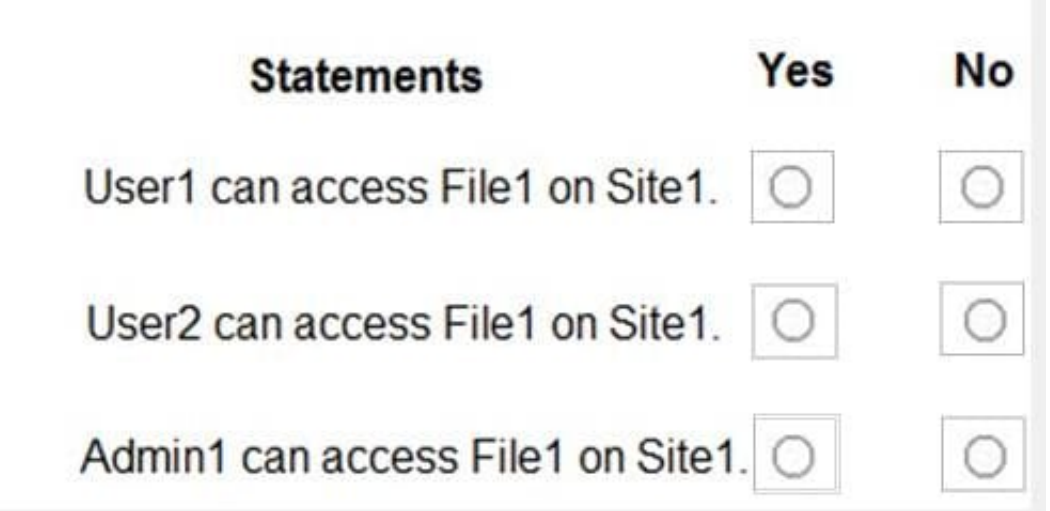

Correct Answer:

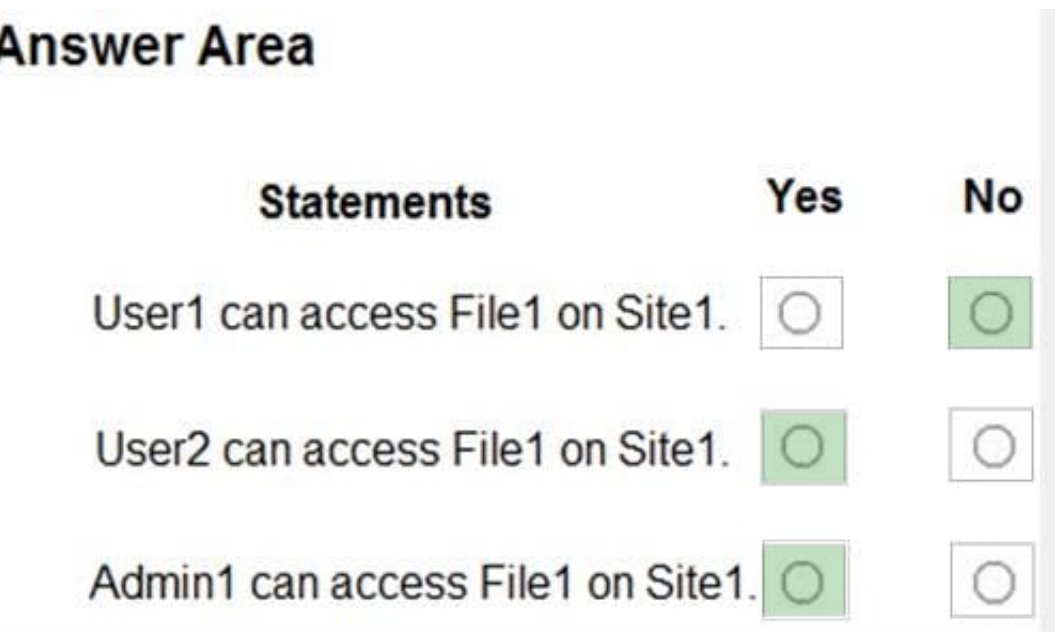

Explanation: Box 1: No Note: Actions

\*

\*

Any item that makes it through the conditions filter will have any actions that are defined in the rule applied to it. You\\'ll have to configure the required options to support the action. For example, if you select Exchange with the Restrict access or encrypt the content in Microsoft 365 locations action you need to choose from these options: Block users from accessing shared SharePoint, OneDrive, and Teams content

Block everyone. Only the content owner, last modifier, and site admin will continue to have access.

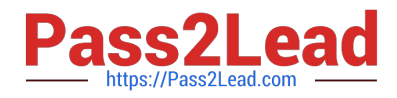

etc.

Box 2: Yes

User2 is the last modifier of the file.

Box 3: Yes

Users assigned the SharePoint Administrator role have access to the SharePoint admin center and can create and manage sites (previously called "site collections"), designate site admins, manage sharing settings, and more.

Reference: https://learn.microsoft.com/en-us/sharepoint/sharepoint-admin-role

[SC-400 PDF Dumps](https://www.pass2lead.com/sc-400.html) [SC-400 VCE Dumps](https://www.pass2lead.com/sc-400.html) [SC-400 Study Guide](https://www.pass2lead.com/sc-400.html)